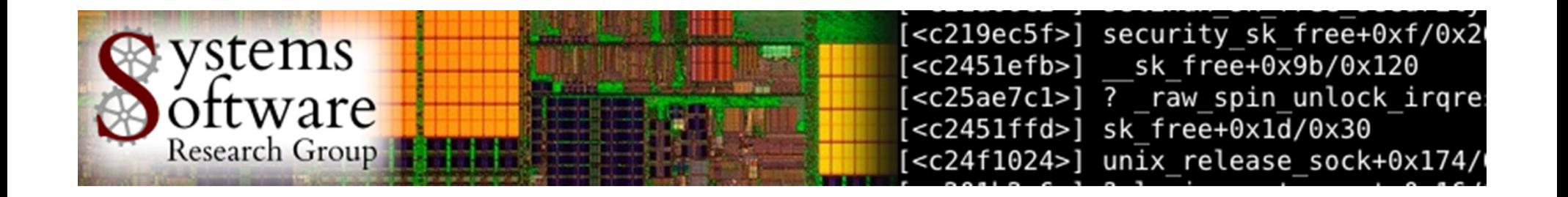

# Popcorn Project:Starting with Popcorn OS

#### Antonio Barbalace

 antoniob@vt.eduSystems Software Research Group at Virginia Techhttp://ssrg.ece.vt.edu

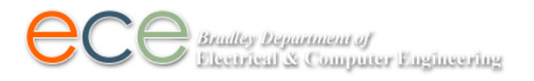

VTLUUG meeting, May 2<sup>nd</sup> 2013

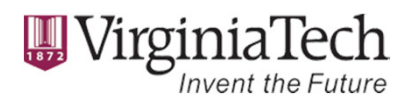

### Patches 14<sup>th</sup> Dec 2012

#### $\bullet$ Popcorn Hacking Guide

- Generic modifications (all archs)
	- •linux-3.2.14-popcorn-build.patch
	- linux-3.2.14-popcorn-syscall.patch•
	- linux-3.2.14-popcorn-generic.patch•
- Architecture dependent in arch/x86
	- linux-3.2.14-popcorn-x86-build.patch•
	- linux-3.2.14-popcorn-x86-syscall.patch•
	- linux-3.2.14-popcorn-x86-generic.patch•
	- •linux-3.2.14-popcorn-x86-apic.patch
	- linux-3.2.14-popcorn-x86-boot.patch•
	- •linux-3.2.14-popcorn-x86-vty.patch
- **Drivers modifications (all archs) in** drivers/
	- •linux-3.2.14-popcorn-drivers-vty.patch
	- •linux-3.2.14-popcorn-drivers-acpi.patch
	- linux-3.2.14-popcorn-drivers-gpu.patch•
	- linux-3.2.14-popcorn-drivers-pci.patch•
- • Goal
	- Release a first usable version of the project (alternative to virtual machines)
	- Document the project
	- Attract contributors and enthusiasts
	- Separate the architecture dependent code (initial porting guide)

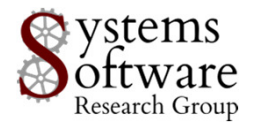

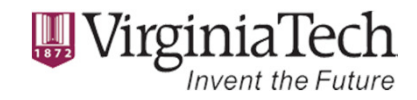

## Patches 25<sup>th</sup> Mar 2013

- • Goal
	- Release a new usable version of the project (replicated-kernel)
	- Add new components
		- Inter-Kernel Messaging layer
		- $\bullet$ Remote process creation and migration
		- $\bullet$ Other improvements and fixes

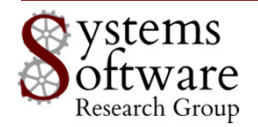

#### GIT Repositories

- • Hosted on TO BE ANNOUNCED
	- Publicly browseable, direct r/w access is protected (ssh key required)
- • Kernel code
	- TO BE ANNOUNCED
	- many different branches
		- davek process/thread remote creation, migration
		- net\_msg\_integration fast software network switch
		- shmem\_tuntap software network switch using TUN/TAP
		- •bshelton\_messaging – inter-kernel messaging layer
		- •andy fd aware – NUMA aware scheduling
		- andy\_load\_balance again, NUMA aware scheduling
		- mklinux-readonly one page table per NUMA-node
		- etc.
- $\bullet$  Utils package
	- TO BE ANNOUNCED
- • Kexec repository
	- TO BE ANNOUNCED

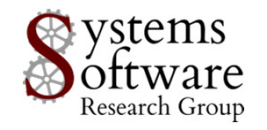

# Before Booting Popcorn OS

- 1. Start your machine with any Linux kernel with NUMA enabled
- 2. Download, compile and install a Popcorn kernel
- 3. Download, compile and install **Popcorn's kexec** utility
- 4. Download, compile and install the **Popcorn utils** package
- 5. Create a ramdisk image for the secondary kernels
- 6. Create the resource partition or cluster configurations
- 7. Copy and paste the primary kernel configuration to the boot loader (or take note of it)
- 8. Reboot!

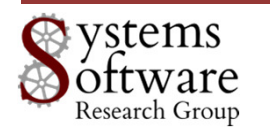

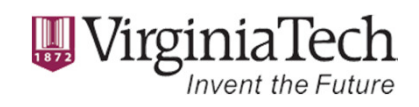

## Booting Popcorn OS

- 1. At the boot loader **select** the Popcorn kernel
- 2. Add the generated (slide 5 step 6) kernel command line parameters (if not added before)
- 3. When the Linux kernel is up and running, login as root
- 4. Use one of the scripts (in Popcorn utils) to **load other kernel instances** (secondary kernels)
- 5. The kernels will automatically and transparently form a single OS (this functionality can be disabled)

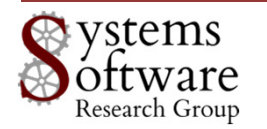

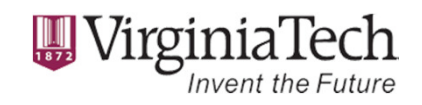

# SMP Linux Boot Image (bzImage)

- •• x86\_64 uses **bzImage** (default)
- • the boot format is discussed in detail in Documentation/x86/boot.txt
- $\bullet$ • bzImage is made up of
	- a compressed and stripped version of vmlinux
	- that is accompanied by realmode code for relocation and decompression

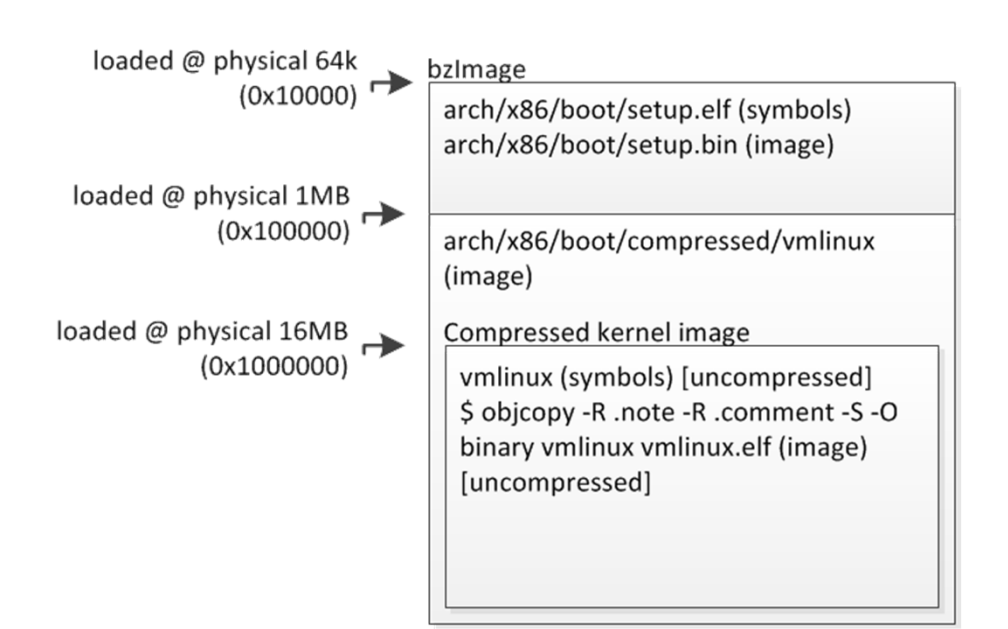

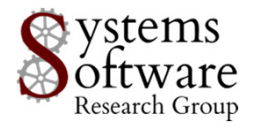

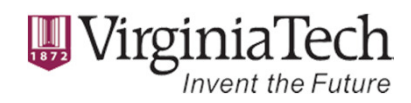

#### Popcorn Boot Images

- • The primary Popcorn kernel boots from a conventional bzImage
- Secondary Popcorn kernels boot •up from vmlinux.elf
	- decompression is not required, i.e. faster startup

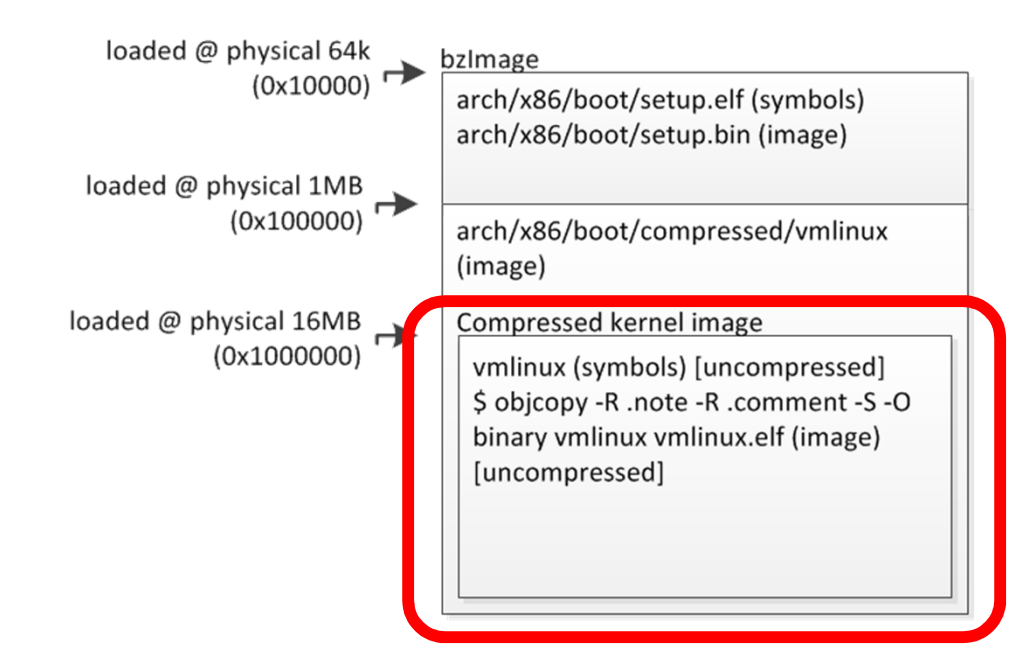

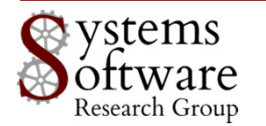

#### Secondary Kernels – Strategy Overview

- Use *kexec* to put the kernel image in the correct place in the physical memory (and start the boot process)
- Modify the Linux SMP boot trampoline to launch secondary kernels
- Adapt the existing Linux infrastructure to provide basic OS services in a replicatedkernel environment

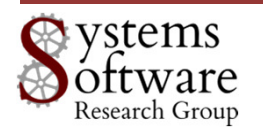

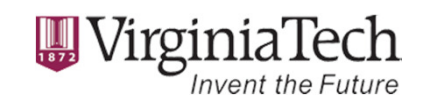

# SMP Linux Boot Process (x86)

- $\bullet$  In a multiprocessor (multicore) x86 box there is
	- –— a Bootstrap Processor (<mark>BSP</mark>)
	- –- all other processors are Application Processors (AP)
- The BSP is the one that executes the BIOS code
- The BSP has to bring up all the APs

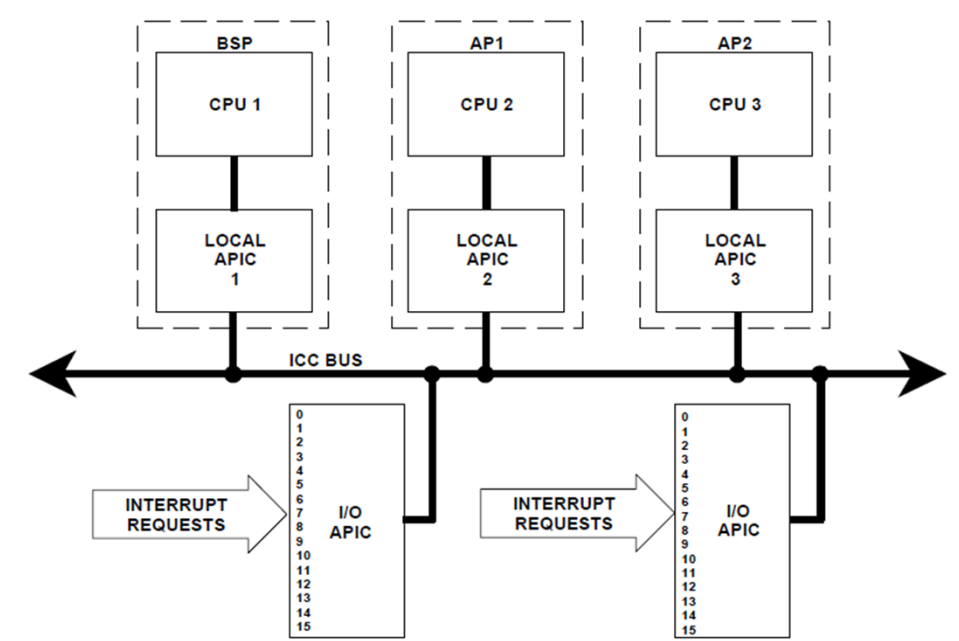

From Intel "MulitProcessor Specification", 1997

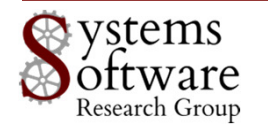

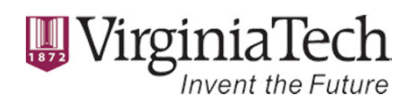

### Primary and Secondary Kernels

- $\bullet$  The Primary kernel is the kernel that boots on the bootstrap processor (i.e. the first kernel to boot)
- •Any other kernel that boots is called a Secondary Kernel
- • We redefine the names in order to extend the BSP/AP processors nomenclature from the Intel specifications to kernels in a heterogeneous ISA setting

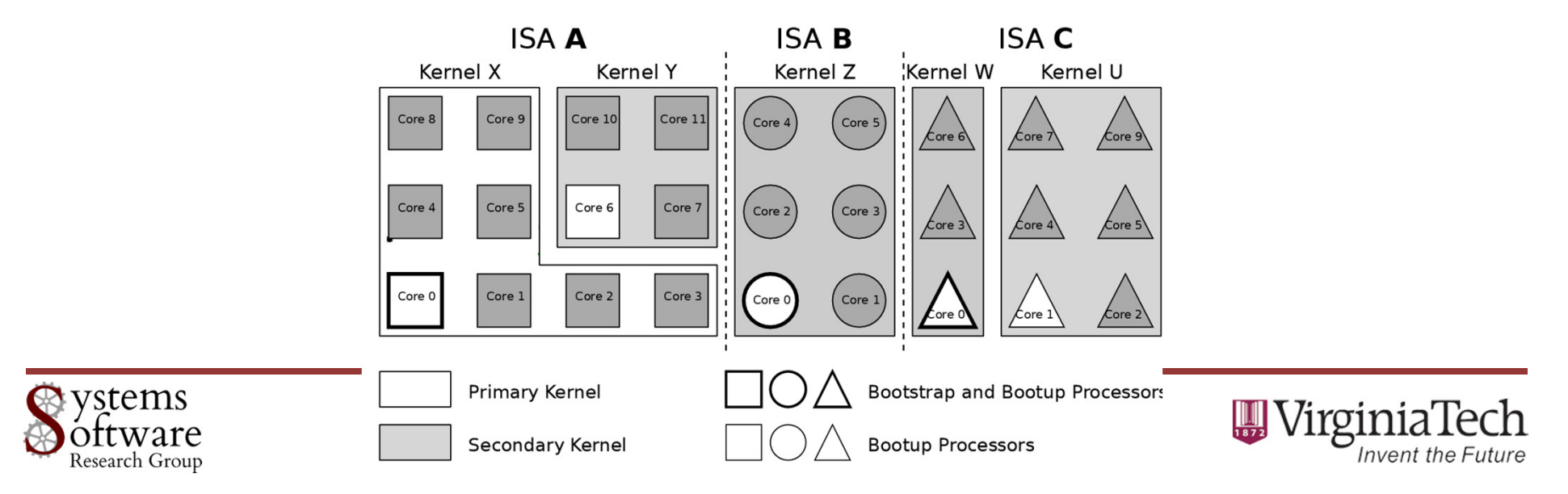

# Fixes in arch/x86/kernel/head\_64.S

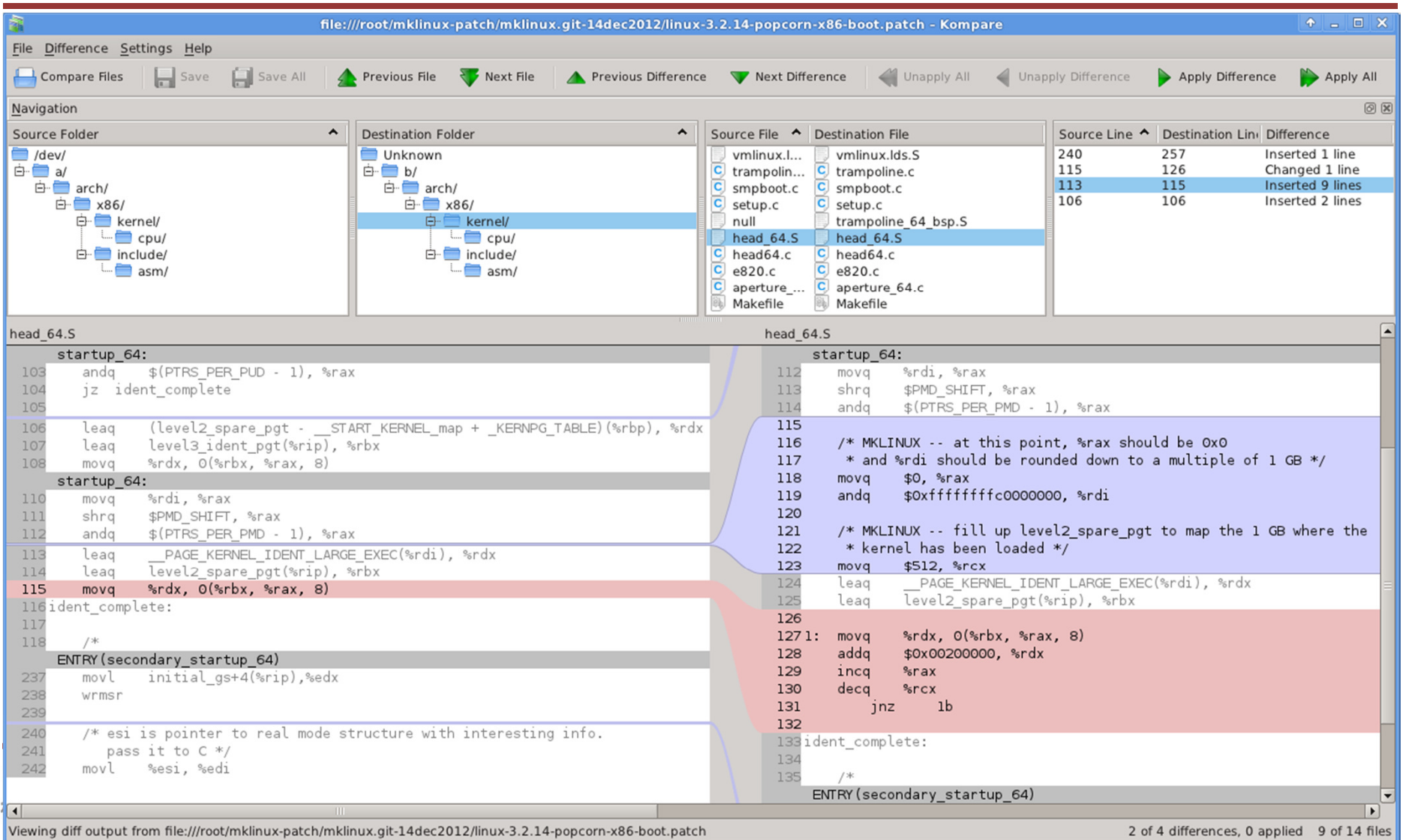

The content of this slide is taken from Ben Shelton's MS Thesis

#### SMP Linux AP Boot Process

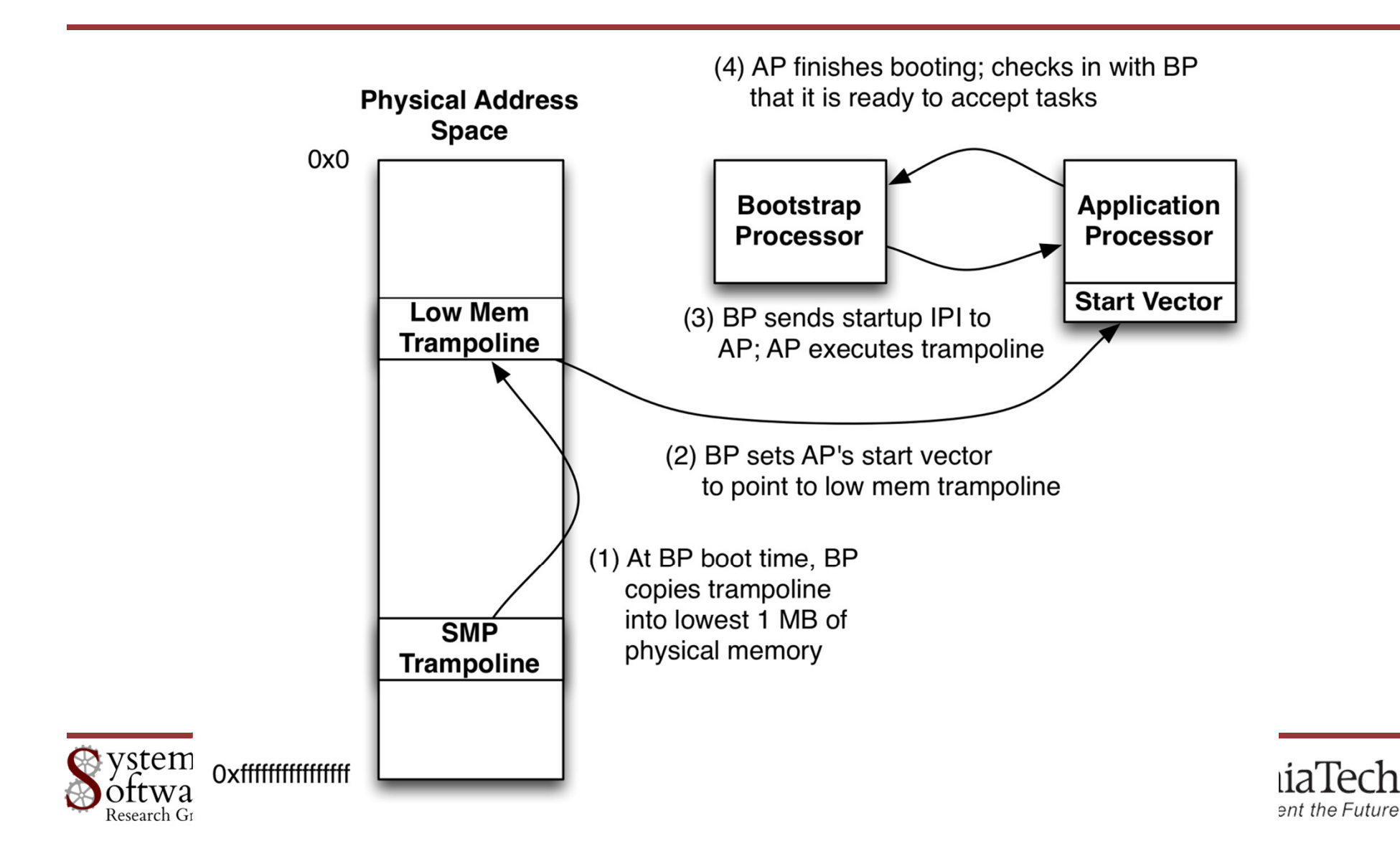

# Secondary Kernels Booting (script)

•Due to not being fully integrated with **kexec**, the x86\_64 version requires multiple loading steps

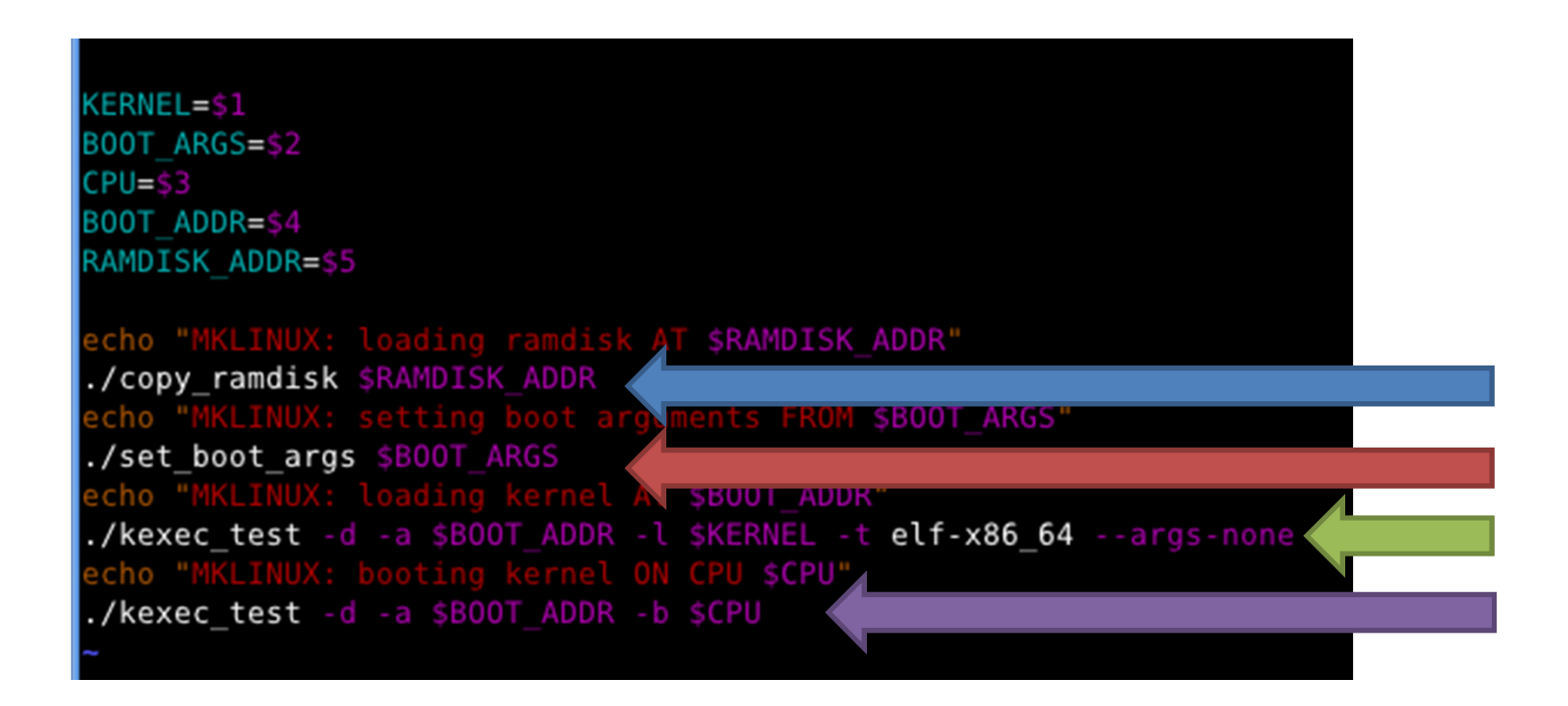

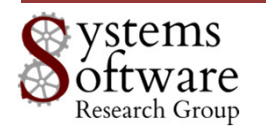

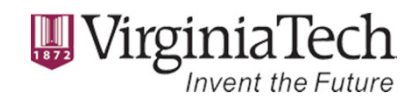

# Secondary Kernels Booting (cmdline)

earlyprintk=ttyS0,115200 console=ttyS0,115200 acpi irq nobalance no ipi broadcas t lapic timer=1000000 pci dev flags=0x8086:0x10c9:b,0x102b:0x0532:b,0x1002:0x5a1  $0:10,0\times1002:0\times4390:10,0\times1002:0\times4396:10,0\times1002:0\times4397:10,0\times1002:0\times4398:10,0\times1002:0\times439$ 9:b mklinux debug vty offset=0x1fac000000 present mask=2 memmap=1920M@4608M memm ap=4592M\$16M mem=6528M

- •earlyprintk=ttyS0,115200
- •console=ttyS0,115200
- •acpi irq nobalance
- •no\_ipi\_broadcast
- •lapic\_timer=1000000
- pci\_dev\_flags=0x8086:0x10c9:b,0x102b:0x0532:b,0x1002:0x5a10:b,0x1002:0x4390:b,0x1002: •0x4396:b,0x1002:0x4397:b,0x1002:0x4398:b,0x1002:0x4399:b
- •mklinux
- •debug
- vty\_offset=0x1fac000000•
- •present\_mask=2
- memmap=1920M@4608M memmap=4592M\$16M mem=6528M•

#### In this example the kernel will be loaded on core 2

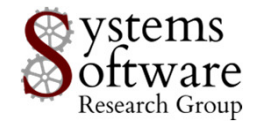

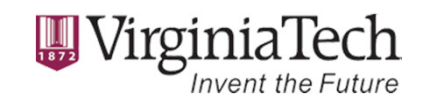

### Secondary Kernels Boot Process

16

- $\bullet$  The kernel binary is copied to the selected physical location
- The boot ramdisk is copied to the  $\bullet$ designated kernel's memory area
- • The secondary kernel's boot\_params are initialized with the appropriate kernel arguments and r<mark>amdisk</mark> location/size
- A syscall to boot the secondary •kernel is made, this sets the CPU's initial instruction pointer to point to the multi-kernel trampoline and will send an inter-processor interrupt (IPI) to the CPU to wake it up

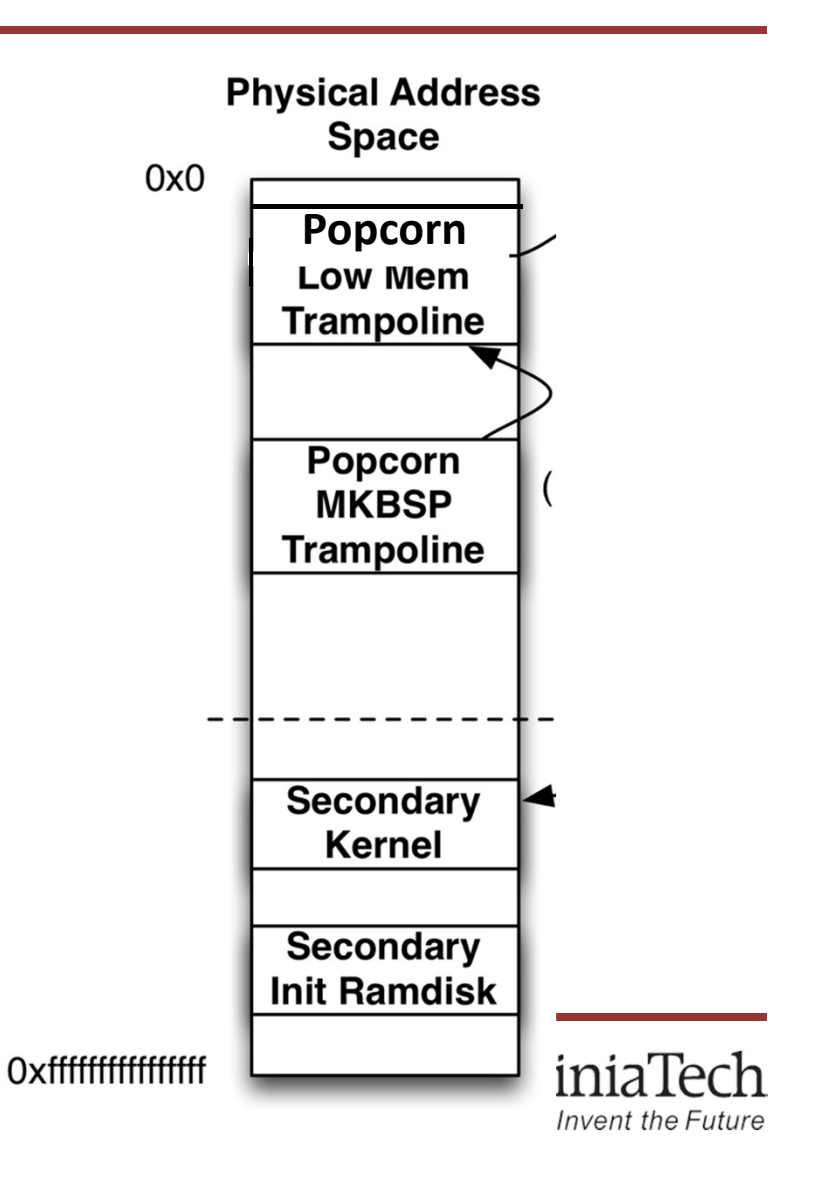

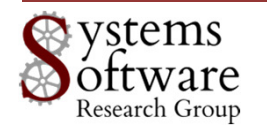

# ...from the trampoline

- Transition from real to protected mode, then jump to 64-bit long mode
- Load a 64-bit identity-mapped pagetable for the appropriate region
- Do a long jump to **head\_64** of the guest kernel
- Fix up the kernel's pagetables, and setup the identity mappings for the 2 GB of physical address space where the kernel was loaded
- Continue to **x86\_64\_start\_kernel()** to begin executing the kernel code itself

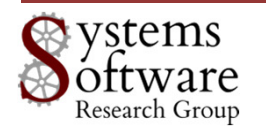

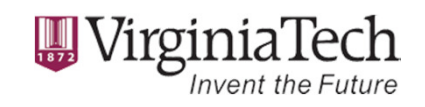

The content of this slide is taken from Ben Shelton's MS Thesis

#### Popcorn AP Boot Process

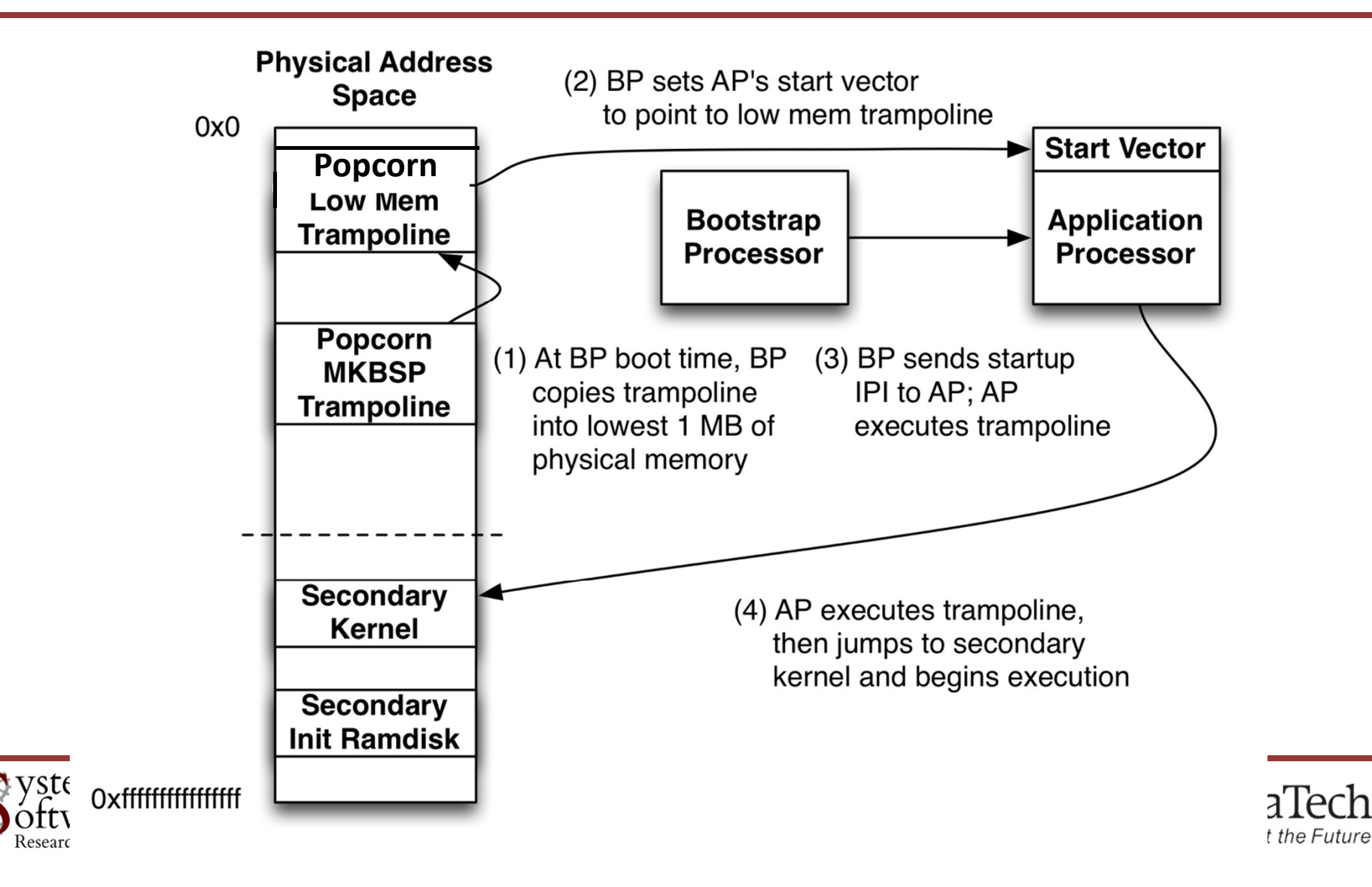

#### Popcorn Low Mem Trampoline

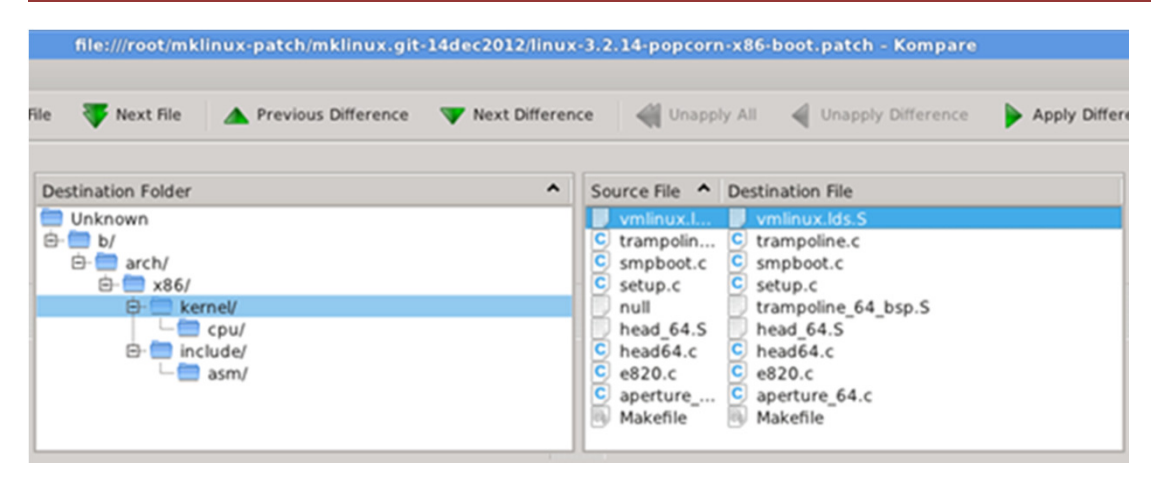

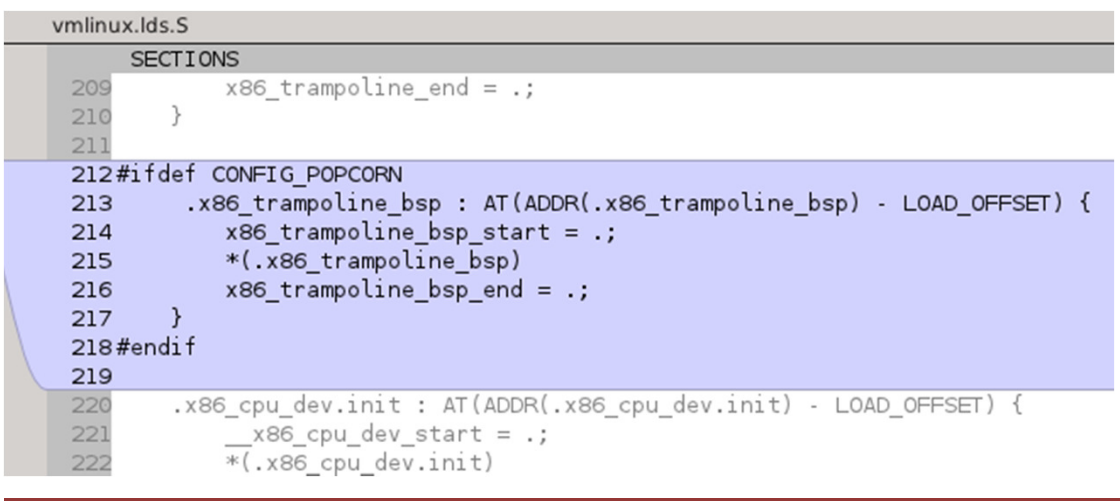

- • We added a new trampoline
- There are now two •trampolines
	- One for APs, i.e. cores that belongs to the same kernel
	- And another for secondary kernels

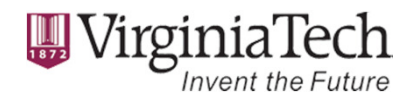

#### Setup Popcorn trampoline..

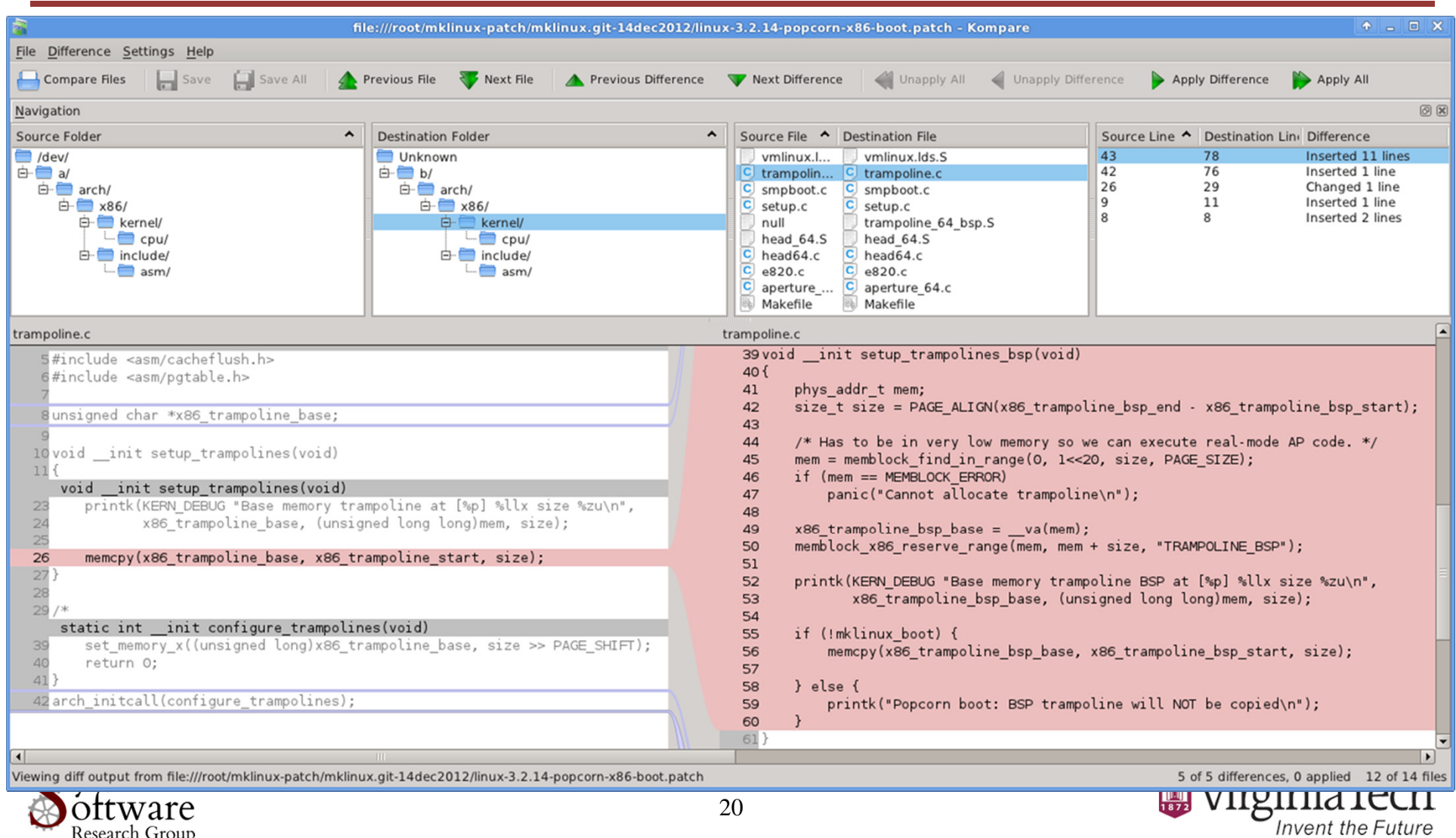

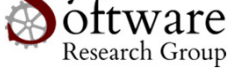

# Resource Configurations

- In the Popcorn utils package there are scripts and applications to automatically (statically) subdivide hardware resources in your machine amongst kernels (and assists with booting them)
	- $-$  generate\_all.sh creates the configurations
	- $-$  <code>mklinux\_boot.sh</code> boots a secondary configuration
- **mpart** is the main application to divide computational and memory resources into partitions, optionally in a NUMA-aware fashion

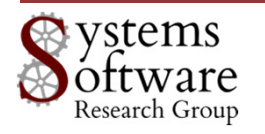

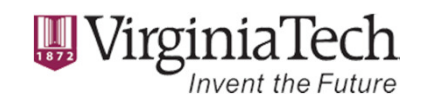

#### mpart

- $\bullet$  Gathers NUMA information from:
	- /sys/devices/system/node/
	- –/proc/meminfo
- • Outputs the kernel boot arguments for different configurations
	- **Different alignments and resource** reservations
	- Clustering (one kernel per NUMAzone)
	- $-$  Partitioning (one kernel per core)

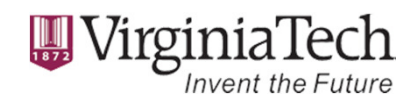

### Masking Resources

- When Linux boots, it automatically discovers the PCI devices present in the system
- Each kernel assumes that it has access to all of the devices in the system unless a device is "blacklisted" using kernel arguments
- Example syntax (from slide 15)
	- • pci\_dev\_flags=0x8086:0x10c9:b,0x102b:0x0532:b,0x1 002:0x5a10:b,0x1002:0x4390:b,0x1002:0x4396:b,0x1002:0x4397:b,0x1002:0x4398:b,0x1002:0x4399:b

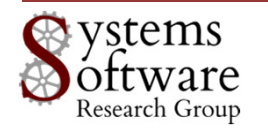

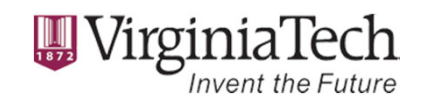

# Partitioning and Clustering

- Logical to physical translation for CPU ID and APIC ID to provide a contiguous range
- I/O APIC is set up to direct device interrupts to the kernel that owns the device
- Local APICs are set up to allow inter-processor interrupts (IPI) between kernels for synchronization and communication

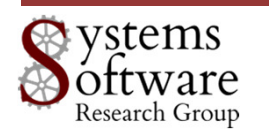

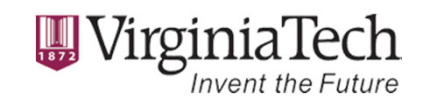

# Interact with Secondary Kernels

- A user can interact with any of the kernels by using any of:
	- Virtual TTY
		- example: **\$ cu –l /dev/tttyX**
		- X is the core ID on which the kernel is started
		- Virtual TTYs appear to applications as regular TTYs
	- Virtual Network Switch
		- example: **\$ ssh 10.1.2.X**
		- X is the core ID plus one on which the kernel is started
		- Different versions are currently available depending on the performance and resilience needed
	- Inter-Kernel Shared Memory

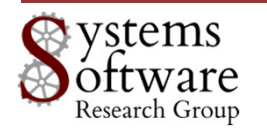

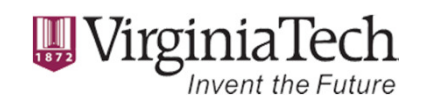

#### Questions?

#### Team

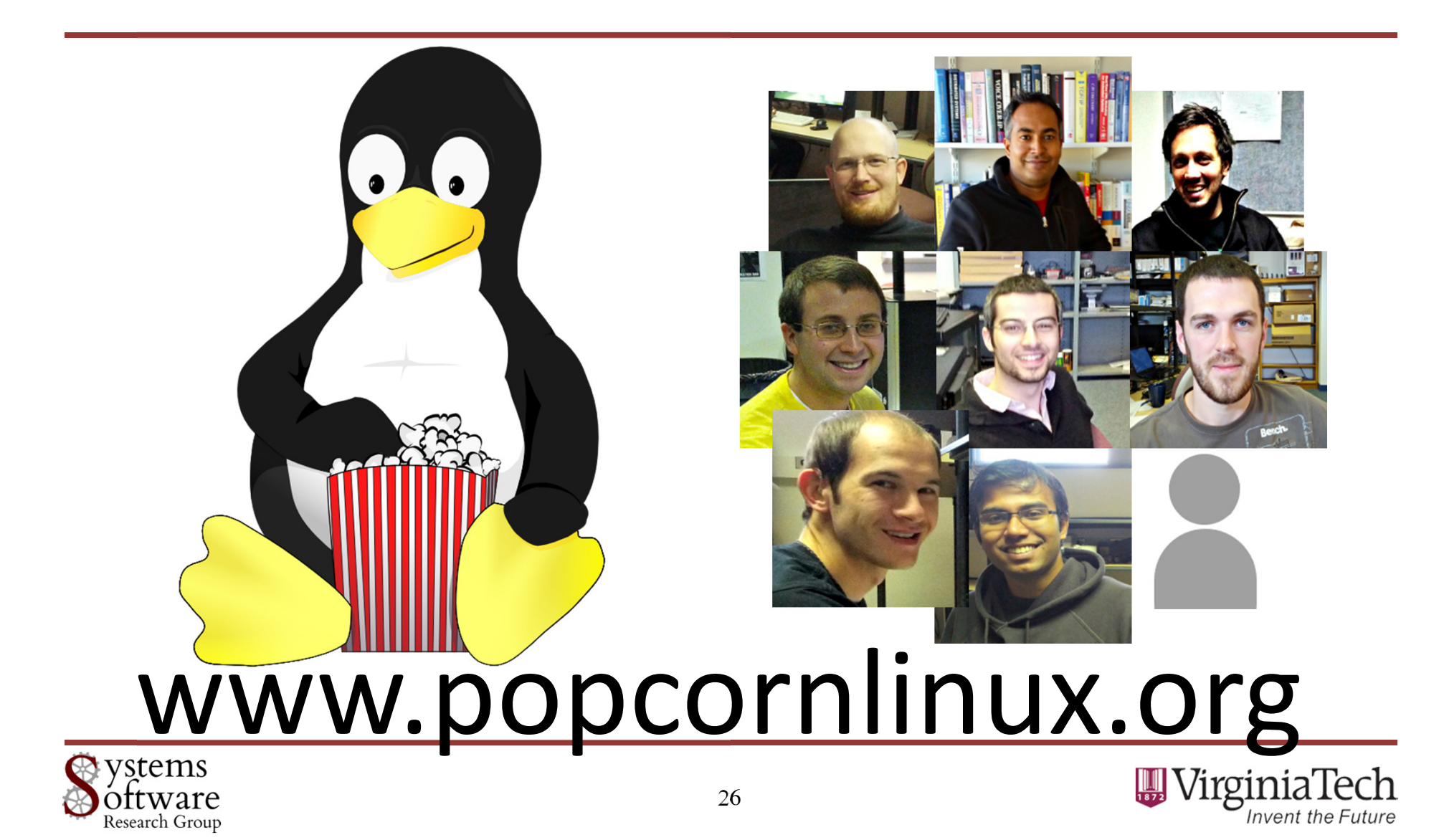